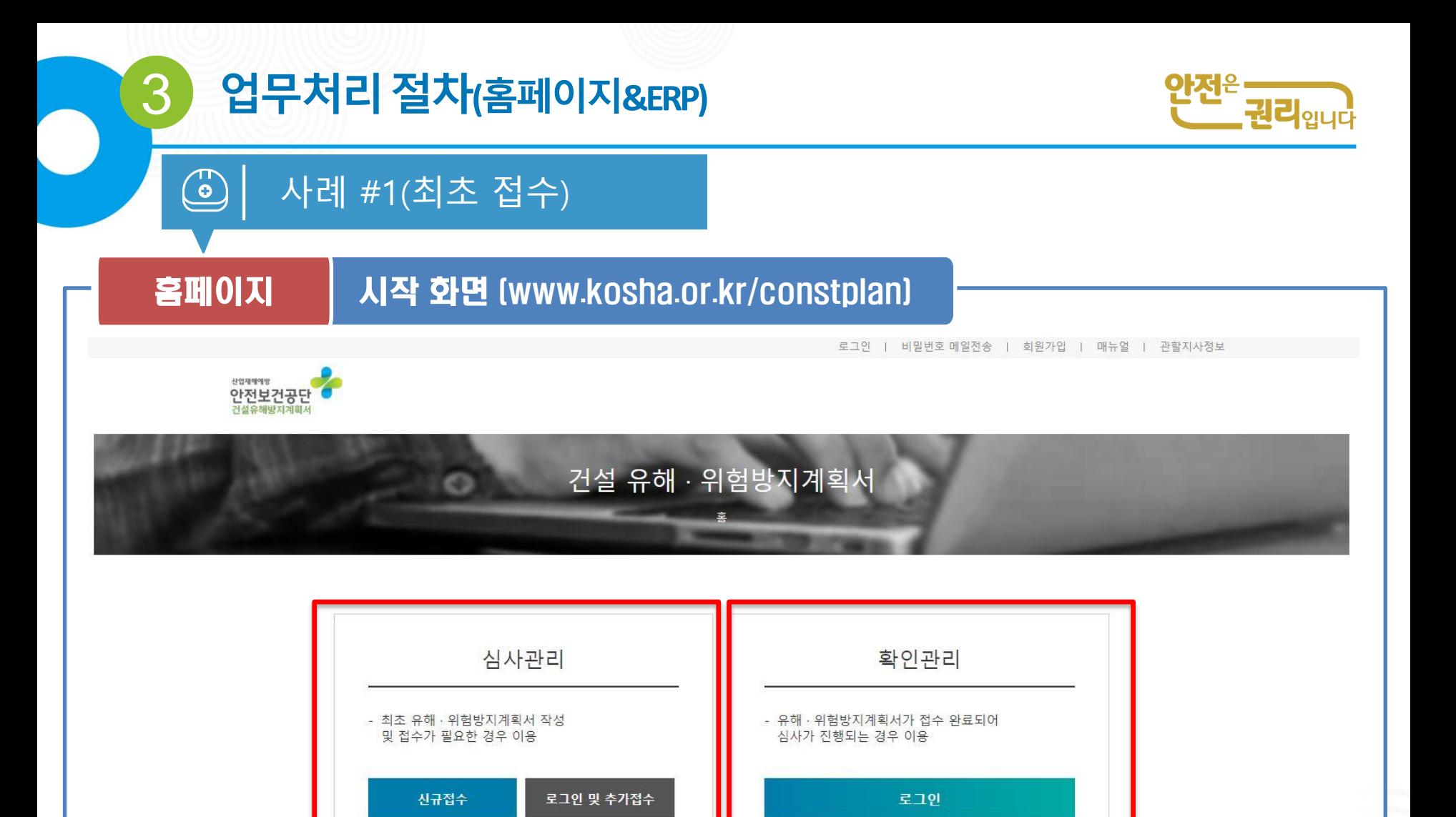

우편번호44429 울산광역시 중구 종가로 400 성안동, 고객만족센터 052-7030-500번 또는 1644-4544

현장 모니터링 시스템

<sub>산업재예방</sub><br>안전보건공단

온라인 접수시스템

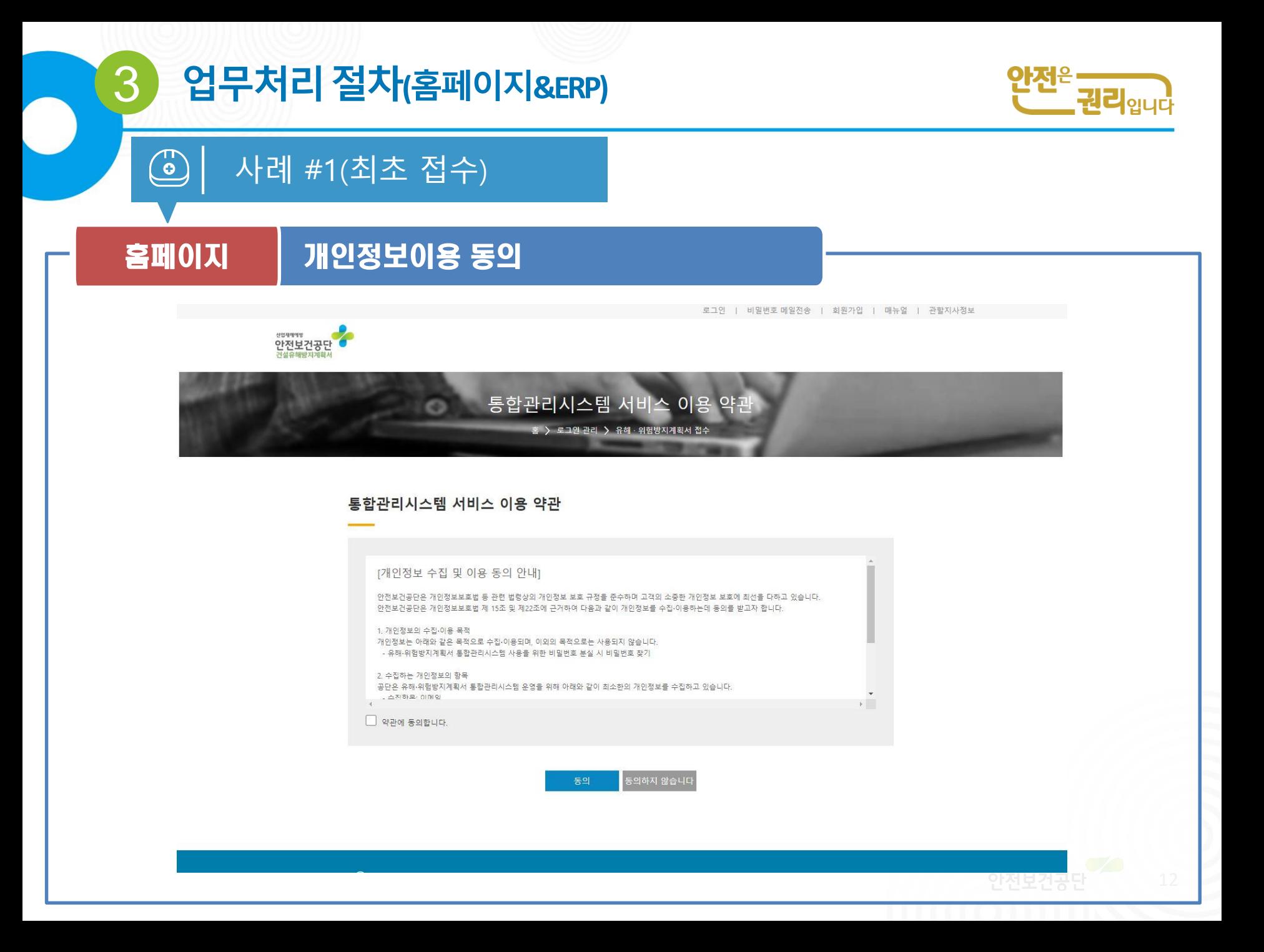

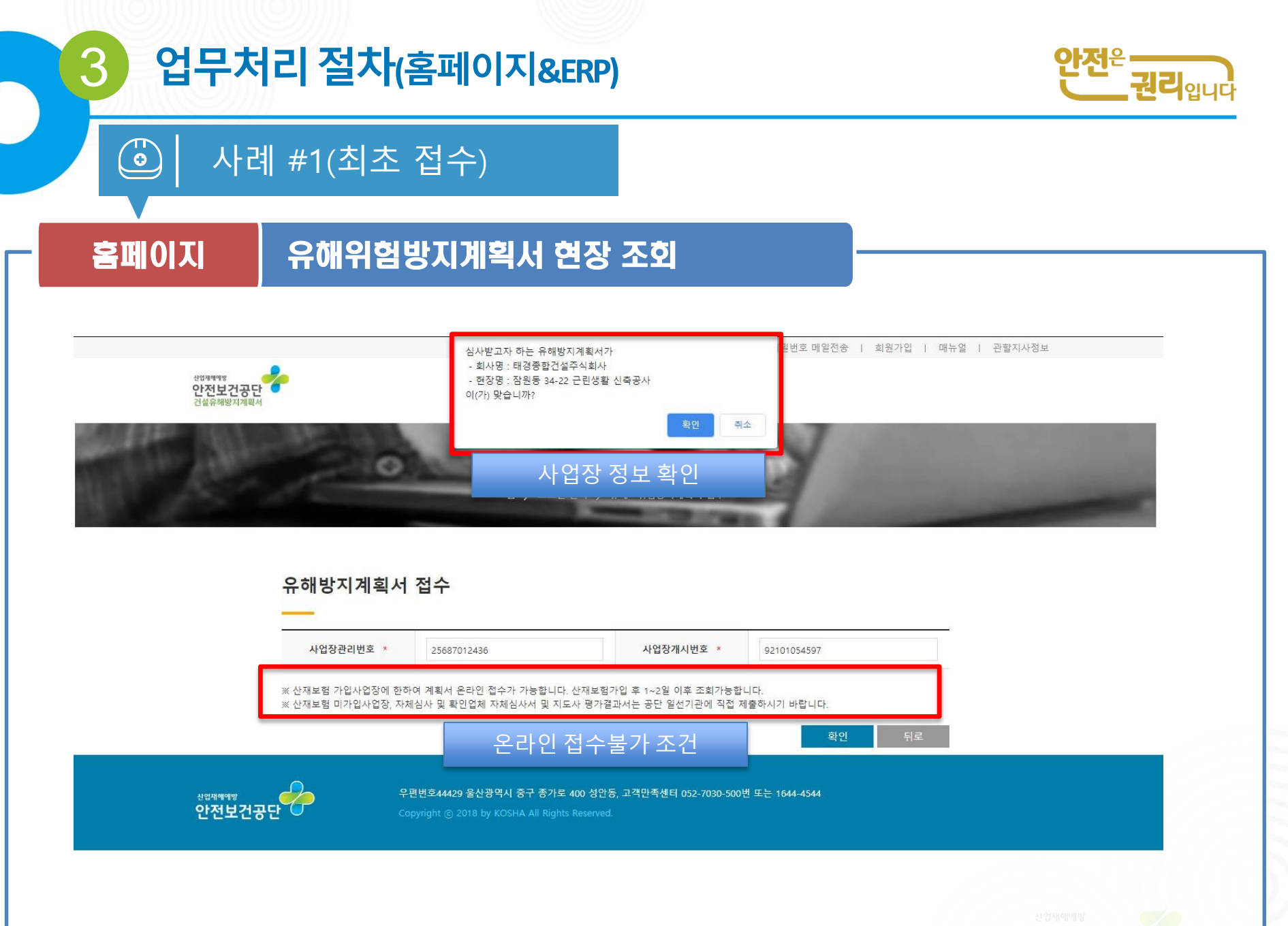

### 3 업무처리절차**(**홈페이지**&ERP)**

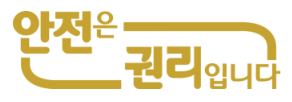

사례 #1(최초 접수)

 $\bigodot$ 

### 홈페이지 사업장 개요 입력

유해방지계회서 제축

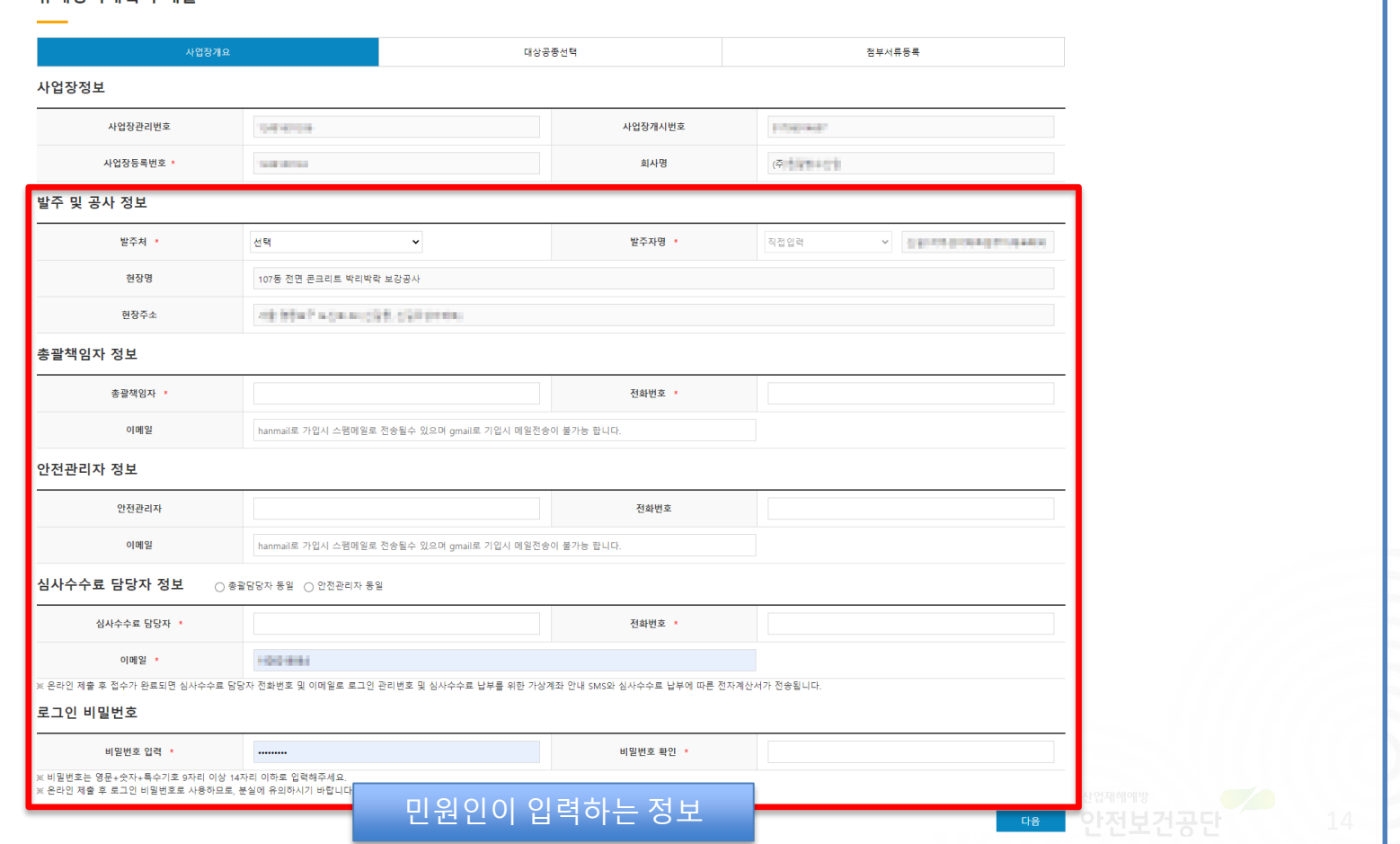

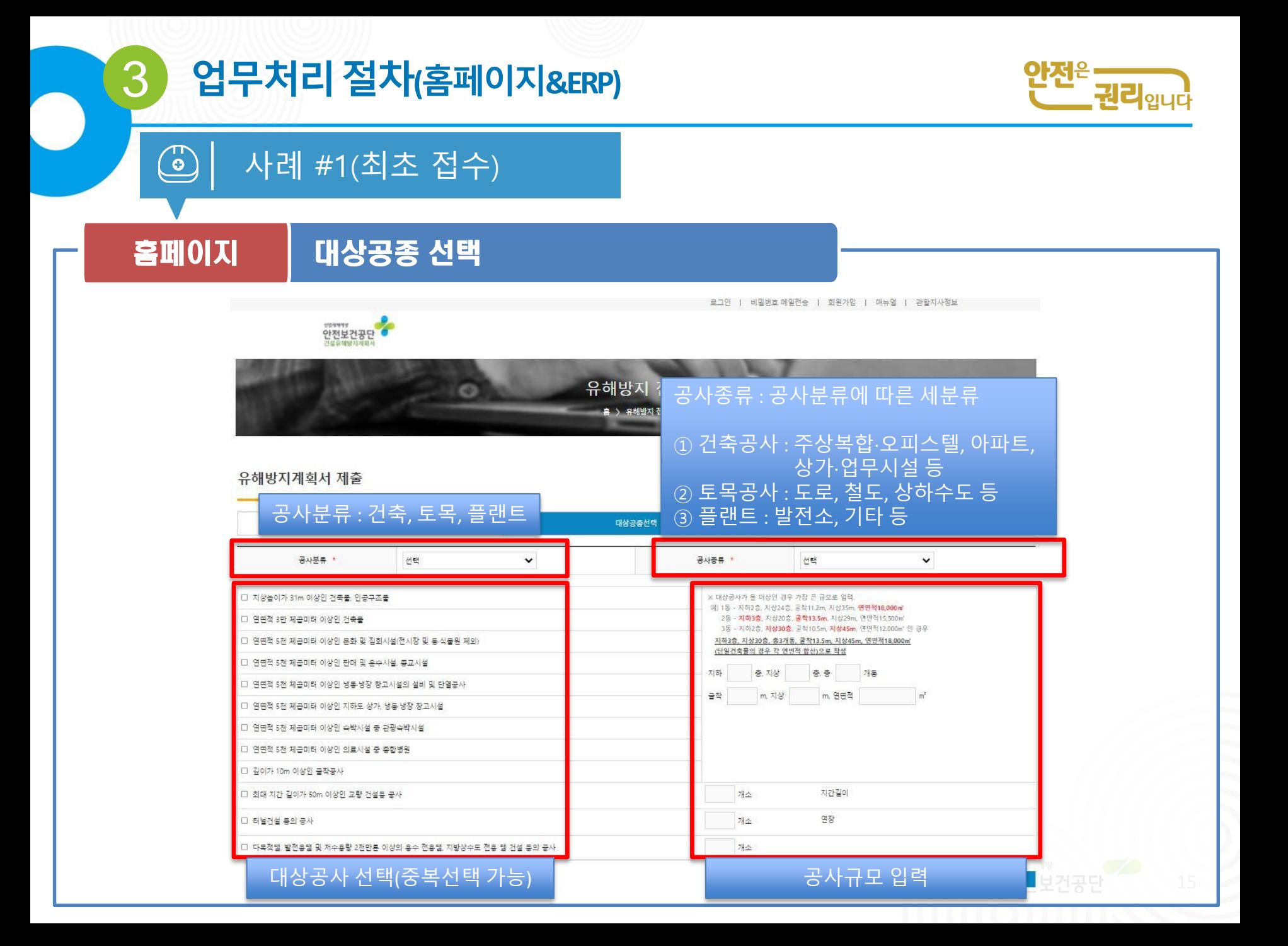

### 계획서 제출(접수대기)

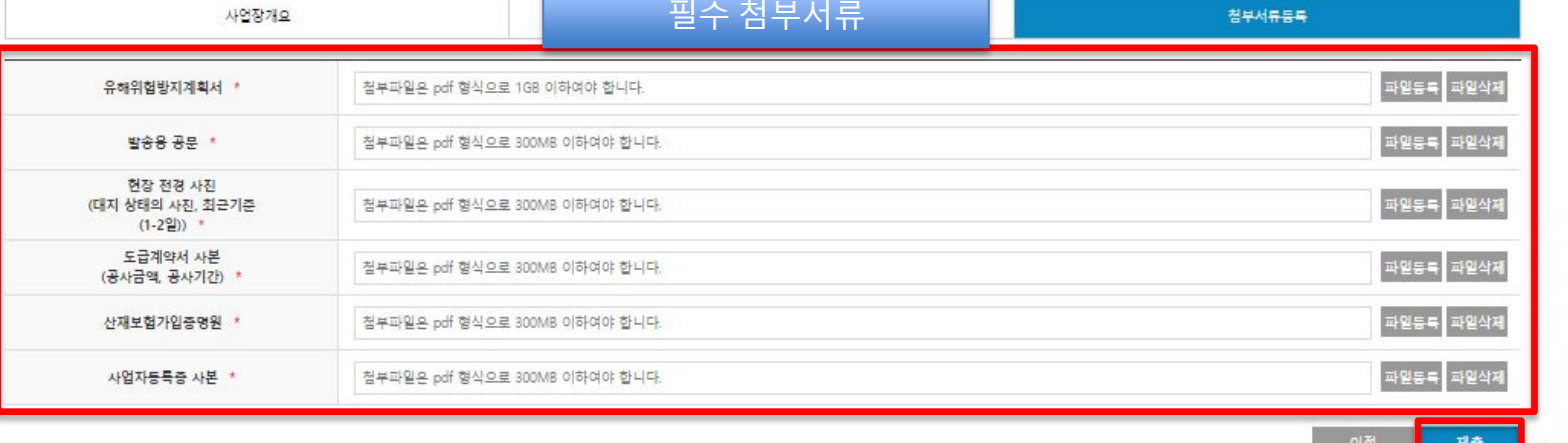

유해방지계획서 제출

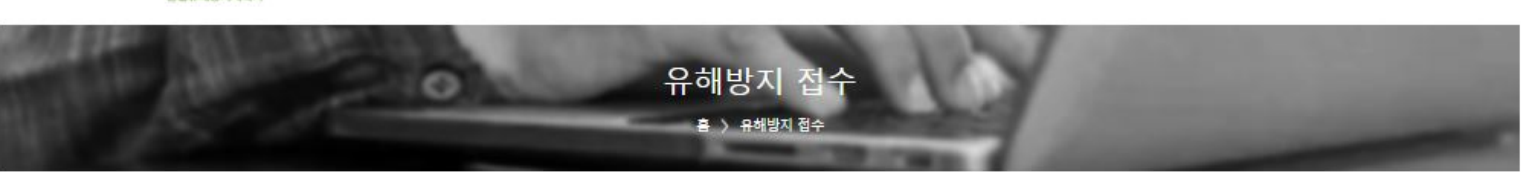

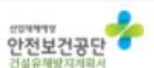

로그인 | 비밀번호 메일전승 | 회원가입 | 매뉴얼 | 관할지사정보

홈페이지 첨부서류 등록(파일 업로드)

### $\bigodot$ 사례 #1(최초 접수)

3 업무처리절차**(**홈페이지**&ERP)**

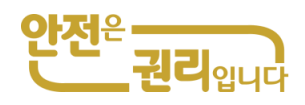

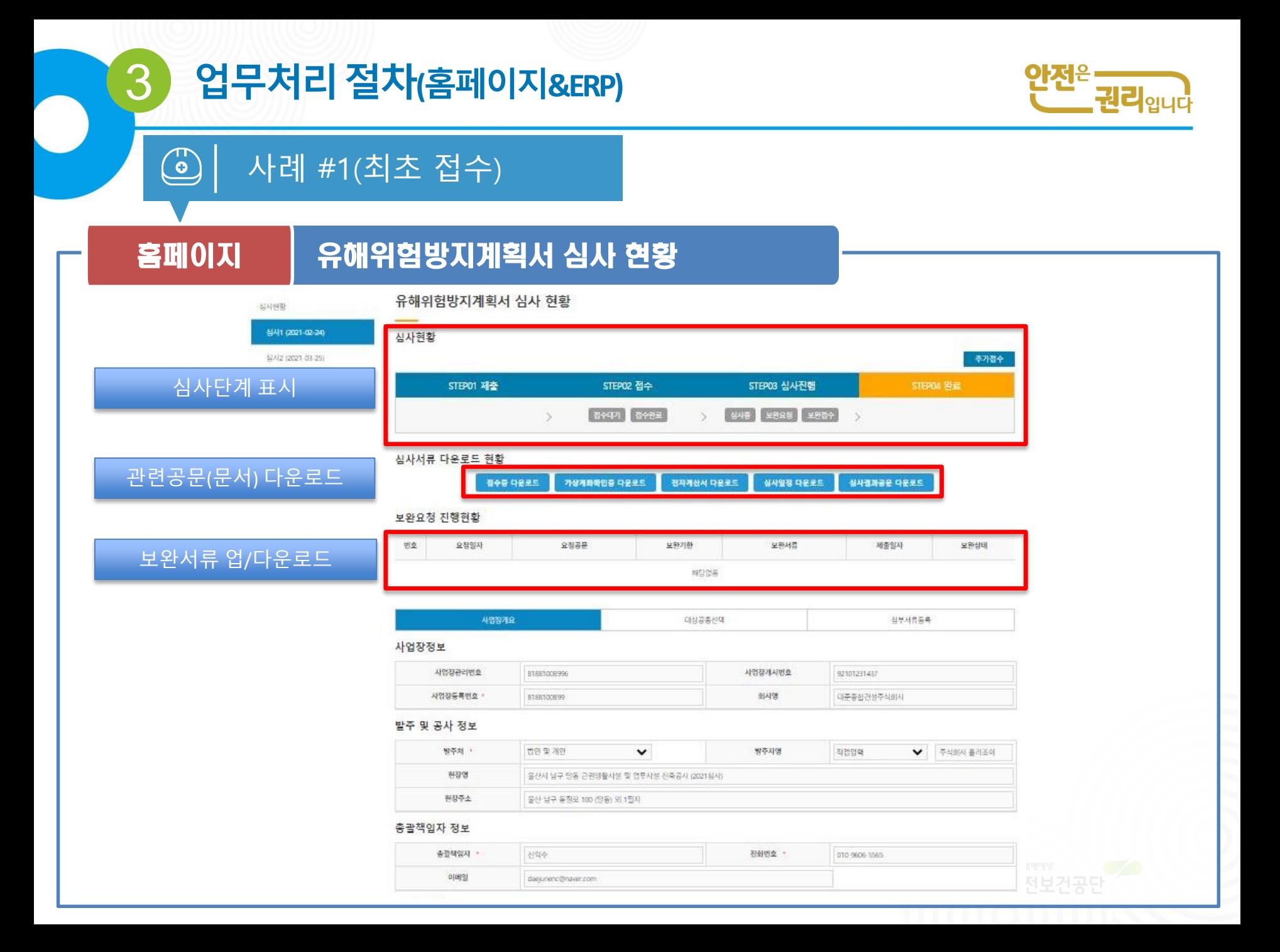

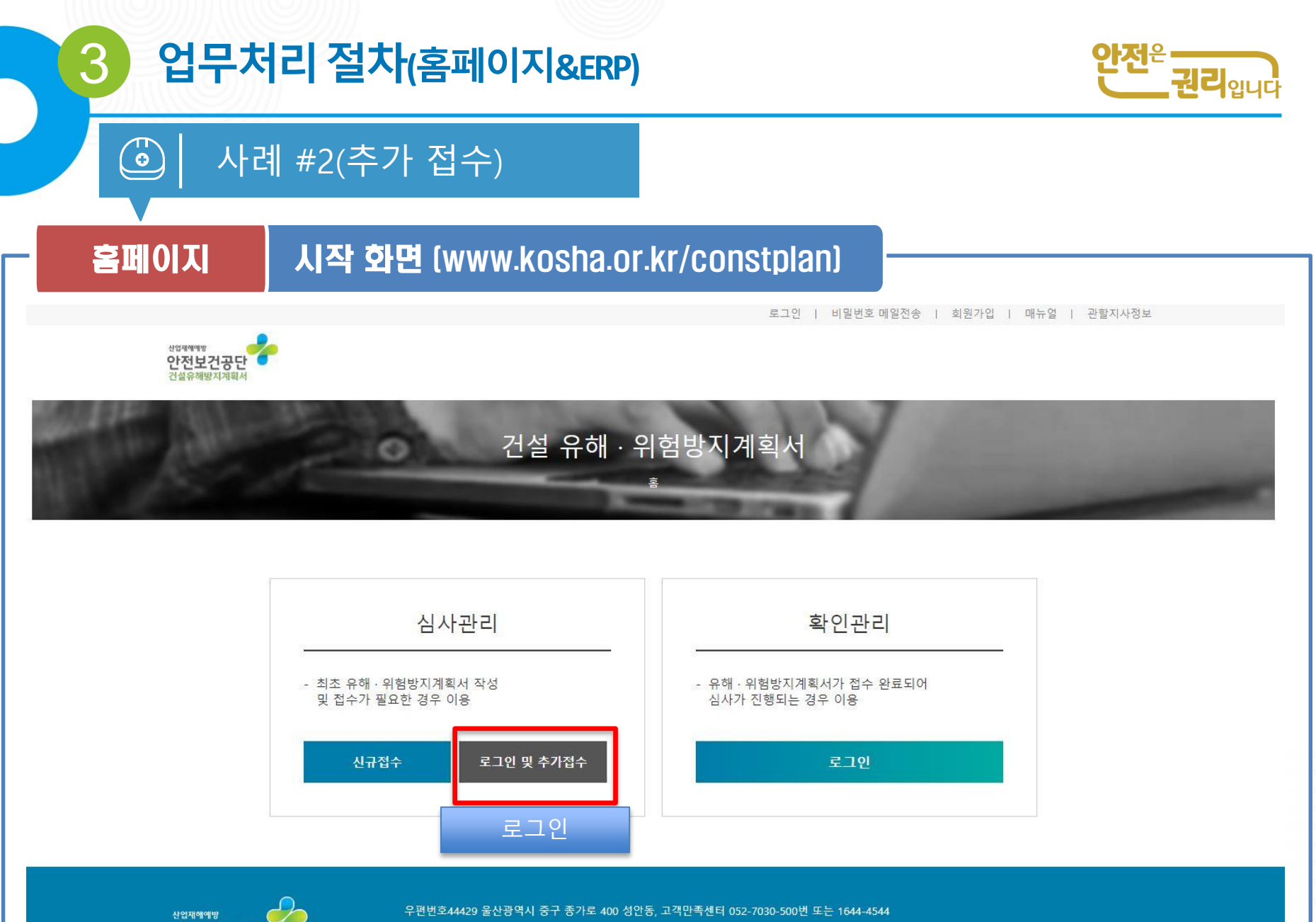

안전보건공단

## 3 업무처리절차**(**홈페이지**&ERP)**

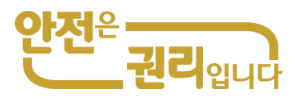

### 사례 #2(추가 접수)

 $\bigodot$ 

### 홈페이지 유해위험방지계획서 심사 현황

점수증 다음로드 가성계화

실시판장

심사1 (2021-0

공자사항

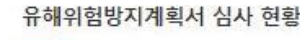

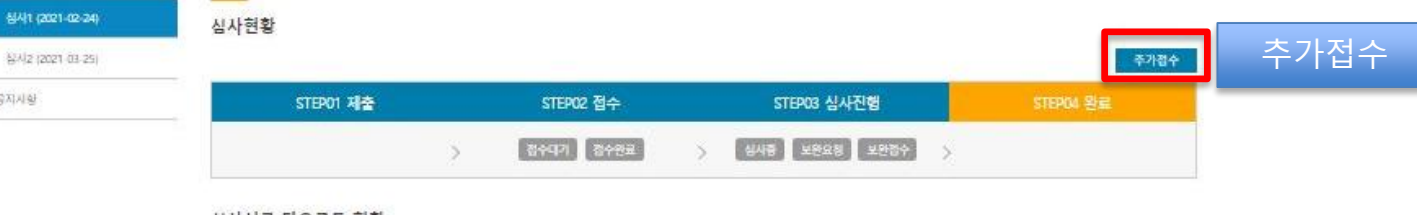

#### 심사서류 다운로드 현황

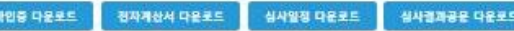

#### 보완요청 진행현황

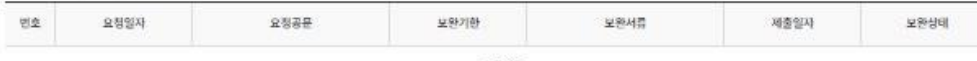

해당영웅

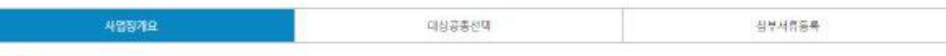

#### 사업장정보

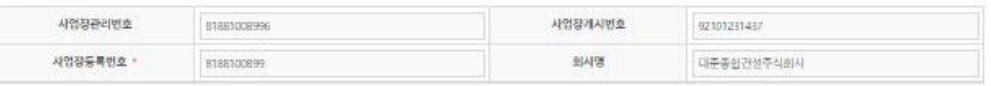

#### 발주 및 공사 정보

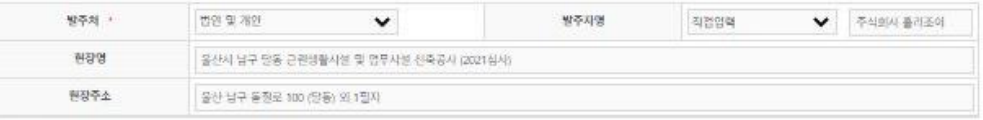

#### 총괄책임자 정보

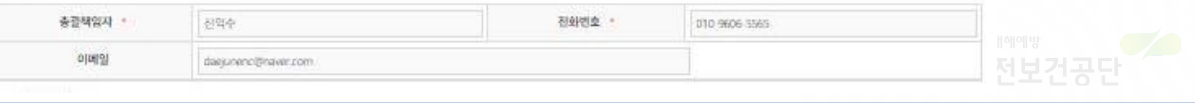

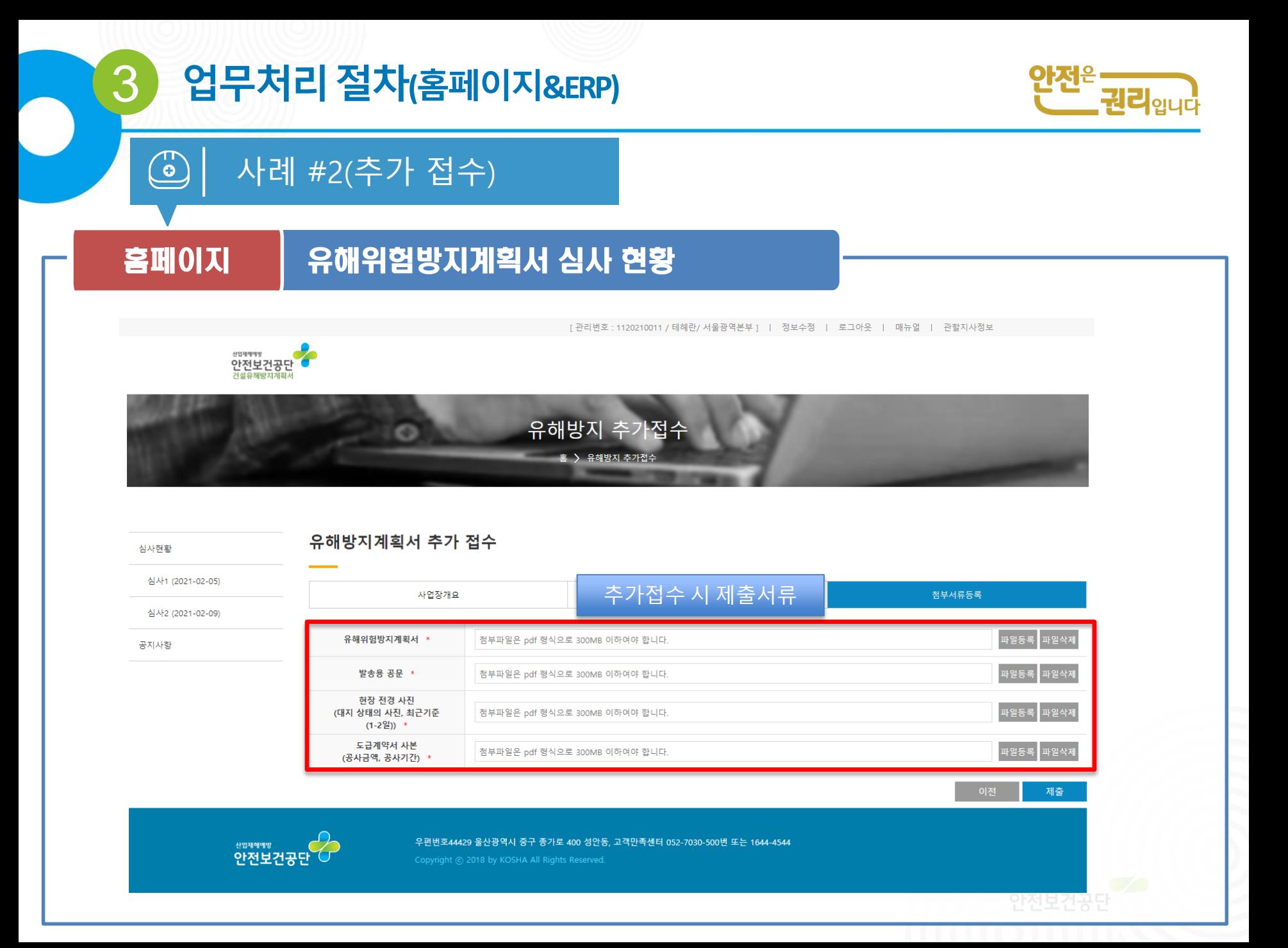

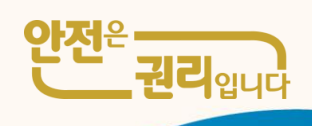

산재 사고사망 절반으로 줄입시다!

# 감사합니다

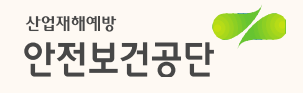